# CREW SCHEDULER & PAYROLL APPLICATIONS

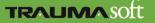

### Dashboard

- Manager dashboards are designed to give current information about a payroll period.
- Each header can be open/closed by clicking on the arrow in the right corner of each header.
- Notifications are specific for each module.
- New Mail is an extension of the supervisors employee portal mail tab.

| Payroll Numbers:                                 |        |      |           | 0           | Notifications (view all) |         |      |        |
|--------------------------------------------------|--------|------|-----------|-------------|--------------------------|---------|------|--------|
|                                                  | Report |      | Hours     | Actions     | Su                       | bject   | Date | Action |
| Scheduled Hours Today                            |        |      | 8         | View Report |                          |         |      |        |
| Actual Hours Today                               |        |      | 9         | View Report | New Mail (view all)      |         |      |        |
| Scheduled Hours - Pay Perio                      | id.    |      | 0         | View Report | From                     | Subject | Date | Action |
| Actual Hours Worked - Pay I                      | Period |      | 0         | View Report |                          |         |      |        |
| A                                                |        |      |           |             |                          |         |      |        |
|                                                  |        |      | n/a       | View Report |                          |         |      |        |
| Attendance: (view all)                           |        |      |           | ٥           |                          |         |      |        |
| Overtime Log<br>Attendance: (view all)<br>Name * | Note   | From | n/a<br>To |             |                          |         |      |        |
| Attendance: (view all)                           | Note   | From |           | ٥           |                          |         |      |        |

- Templates are used to create your open shifts before you fill them with employees.
- Create new templates and manage your existing templates.

| Schedule Templates 🖲 |           |        |                  | Add New Temple   |
|----------------------|-----------|--------|------------------|------------------|
| Template 1           | Frequency | Global | Cost Center      | Actions          |
| Dispatch             | Weekly    | Yes    | Dispatch         | Edit Copy Delete |
| East                 | Weekly    | Vies   | East             | Edit Copy Delete |
| PC West              | Weekly    | No     | West             | Edit Copy Delete |
| Pride Care 2         | Weakly    | No     | East             | Edit Copy Delete |
| Pride Care Office    | Weekly    | No     | Office           | Edit Copy Delete |
| W/C East             | Weekly    | Vies   | Wheel Chair East | Edit Copy Delete |
| W/C West             | Weekly    | Yes    | Wheel Chair West | Edit Copy Delete |
| West                 | Wenkly    | Yes    | West             | Edit Copy Delete |

- Assign a template name.
- Schedule Frequency is the availability of your shift profiles throughout the week.
- Assign the template to a Cost Center or make it Global for all schedules/admins to view.

| mplate: D | ispatch      |          |                   |
|-----------|--------------|----------|-------------------|
| General   | Week 1       |          |                   |
| Tem       | plate Name:  | Dispatch |                   |
| Schedule  | Frequency:   | Weekly 👻 |                   |
| (         | Cost Center: | Dispatch |                   |
|           |              | Global   |                   |
| Ø Can     | cel          |          | 🖌 Update Template |

- Add new Shift Profile to templates
- Select Shift Profile
- Select Vehicle (optional)
- Select Position
- Select the frequency of the shift profile
- \* Note: This is the frequency of the shift, not the employee

| -      |                         |
|--------|-------------------------|
|        |                         |
|        |                         |
| -      | Shift Profile Assignmen |
| New :  | Start Prome Assignmen   |
| *      | Actions                 |
| so the | Edit Delete             |
| 10.00  |                         |
| 0      | Edit Delete             |
|        | Edit Delete             |
|        | Edit Delete             |
|        | Edit Delete             |
|        | Exit Chereses           |
| 10     | Edit Delete             |
|        | Edit Delete             |
| ying r | ecords 1 - 7 of 7       |
|        |                         |
|        | Add Assignment          |

#### TRAUMASoft

• This will outline the frequency of each position of the shift profile

| hedule Te         | 2.0                                  |                                           |                                            |                                           |                                            |                                            |                                            |                                            |                    |
|-------------------|--------------------------------------|-------------------------------------------|--------------------------------------------|-------------------------------------------|--------------------------------------------|--------------------------------------------|--------------------------------------------|--------------------------------------------|--------------------|
| plate: Dispatch   |                                      |                                           |                                            |                                           |                                            |                                            |                                            |                                            |                    |
| ieneral Week      | 1                                    |                                           |                                            |                                           |                                            |                                            |                                            |                                            |                    |
|                   | 10                                   |                                           |                                            |                                           |                                            |                                            |                                            |                                            | 0 0 01 1 1 1       |
|                   |                                      |                                           |                                            |                                           |                                            |                                            |                                            | Add New Sh                                 | ift Profile Assign |
| Shift Profile     | Position                             | Sunday                                    | Monday                                     | Tuesday                                   | Wednesday                                  | Thursday                                   | Friday                                     | Saturday                                   | Actions            |
| Dispatch 1800 (1) | Dispatcher: EMD<br>Position 1        | 18:00-06:00 (next day)                    | 19:00-06:00 (next day)<br>Heesly Sectoring | 18:00-06:00 (next day)<br>Weekly Security | 18:00-06:00 (next day)<br>Heally Recurring | 18:00-06:00 (next day)<br>Weekly Recording | 18:00-06:00 (next day)<br>Week's Security  | 18:00-06:00 (next day)<br>Heavy Securing   | Edit Delete        |
| Dispatch 1800 (2) | Dispatcher: EMD<br>Position 1        | 18100-06:00 (next day)<br>Weekly Recently | 15:00-06:00 (next day)<br>Weekly Recurring | 18:00-06:00 (next-day)<br>Weekly Recently | 18:00-06:00 (next day)<br>Weekly Recurring | 15:00-06:00 (next day)<br>Weelly Recurring | 16:00-06:08 (next day)<br>Weekly Recurring | 18:00-06:00 (next day)<br>manify Recurring | Edit Delete        |
| Dispatch 1800 (2) | Dispatcher: EMD<br>Position 2        | No Shift<br>Non-Recorning                 | No Shift<br>Non-Recurring                  | No Shift<br>Non-Recurring                 | No Shift<br>Non-Recurring                  | No Shift<br>Non-Recurring                  | No Shift<br>Non-Recurring                  | No Shift<br>Non-Recurring                  | Edit Delete        |
| Dispatch 600 (1)  | Dispatcher: EMD<br>Position 1        | 06:00-18:00<br>Weekly Recurring           | 06:00-18:00<br>Weekly Recurring            | 06:00-18:00<br>Weekly Recurning           | 06:00-18:00<br>Weekly Recurring            | D6:00-18:00<br>Weekly Recurring            | 06:00-18:00<br>Weekly Recurring            | 06:00-18:00<br>Weekly Recurring            | Edit Delete        |
| Dispatch 600 (2)  | Dispatcher: EMD<br>Position 1        | B6:00-16:30                               | DEIDD-10.00                                | DB:00-10:00                               | Mield Same                                 | DELOD-10 DE<br>TRALÉ Recorder              | Week' Perint                               | BS300-118-300                              | Edit Delete        |
| Dispatch 600 (3)  | Dispatcher: Level<br>I<br>Position I | 06-00-18:00<br>Jaardy Kettering           | Do 100-18-00<br>Headly Concerning          | 05:00-trinto<br>Breakly-Ketorrop          | Obroo-18-00<br>Decily Vetering             | 05:00-18:00<br>Heely Kettering             | 06;00-28:00<br>Heel() Ceturing             | 05:00-10:00<br>Hiesky Keckengy             | Edit Delete        |
| Dispatch 700      | Dispatcher: EMD<br>Position I        | No Shift<br>Non-Recurring                 | No Shift<br>Non-Recurring                  | 07:00-19:00<br>Weekly Recurring           | No Shift<br>Non-Recurring                  | No Shift<br>Non-Recurring                  | No Shift<br>Non-Recurring                  | No Shift<br>Non-Recurring                  | Edit Delete        |

TRAUMASOFT

## Publish Schedule Template

- View Generated templates based on dates ranges.
- Create new schedule by clicking on the "Generate Schedule."
- Add new shifts to existing template by using the "Add shift to schedule date range."

| All Templates + 04/ | 01/2011    | All Schedules - | C Apply Filter [Generate | Schedule] [Add Shift to Schedule (date range)] |  |
|---------------------|------------|-----------------|--------------------------|------------------------------------------------|--|
| Generated Schedules |            |                 |                          |                                                |  |
| Template            | From       | То              | Date Generated 🤤         | Status                                         |  |
| W/C West            | 06/19/2011 | 01/07/2012      | 05/15/2011 00:45         | Complete                                       |  |
| W/C East            | 06/19/2011 | 01/07/2012      | 05/15/2011 00:44         | Complete                                       |  |
| Pride Care Office   | 06/19/2011 | 01/07/2012      | 05/15/2011 00:43         | Complete                                       |  |
| East                | 06/19/2011 | 01/07/2012      | 05/15/2011 00:41         | Complete                                       |  |
| Dispatch            | 06/19/2011 | 01/07/2012      | 05/15/2011 00:40         | Complete                                       |  |
| West                | 05/08/2011 | 01/07/2012      | 05/06/2011 12:25         | Complete                                       |  |
| W/C West            | 05/08/2011 | 06/18/2011      | 04/21/2011 14:02         | Complete                                       |  |
| W/C East            | 05/08/2011 | 06/18/2011      | 04/21/2011 14:02         | Complete                                       |  |
| Pride Care Office   | 05/08/2011 | 06/18/2011      | 04/21/2011 14:01         | Complete                                       |  |
| East                | 05/08/2011 | 06/18/2011      | 04/21/2011 14:00         | Complete                                       |  |
| Dispatch            | 05/08/2011 | 06/18/2011      | 04/21/2011 13:49         | Complete                                       |  |
| W/C East            | 05/01/2011 | 05/07/2011      | 04/15/2011 10:13         | Complete                                       |  |
| West                | 04/03/2011 | 05/07/2011      | 03/21/2011 10:22         | Complete                                       |  |
| Dispatch            | 04/03/2011 | 05/07/2011      | 03/21/2011 10:19         | Complete                                       |  |

### Publish Schedule Template

- Add new shifts to an existing template by using the "Add shift to schedule date range."
- Fill in all properties of the shift, click "accept" when done.

| Publish Schedule               | Template 🔟 |             |                             |                        |                                           |    |                                                          |
|--------------------------------|------------|-------------|-----------------------------|------------------------|-------------------------------------------|----|----------------------------------------------------------|
| All Templates • 044            | 01/2011 Al | I Schedules | • 17 Apply Filter           |                        |                                           |    | [Generate Schedule] [Add Shift to Schedule (date range)] |
| Generated Schedules            |            |             |                             |                        |                                           |    |                                                          |
| Template                       | From       |             | Add Shift to Schedule (date | range)                 |                                           | ×  |                                                          |
| W/IC West                      | 06/19/20/1 | 01/07/2     | C.                          | 0/// <i>20/4</i>       |                                           | 10 |                                                          |
| W/C East                       | 06/19/2033 | 01/07/2     |                             | Add Date Range of M    | lew Shifts                                |    |                                                          |
| Pride Care Office              | 06/19/2011 | 01/07/2     | 11 A.                       | - Select Template - +  |                                           |    |                                                          |
| East                           | 06/19/2011 | 01/07/2     | 2.603.6353.6                |                        |                                           |    |                                                          |
| Displatch                      | 06/19/2011 | 01/87/2     | 2.2.2.7.2.2.2.2             | - Select Schedule -    |                                           |    |                                                          |
| West                           | 05/06/2011 | 01/07/2     | Schedule Item Type          | Regular +              |                                           |    |                                                          |
| W/C West                       | 05/08/2011 | 06/18/2     | Shift Profile               | Select Shift Profile - | <ul> <li>- Select Position - •</li> </ul> |    |                                                          |
| W/C East                       | 05/08/2011 | 06/18/2     | Vehicle                     | Select Vehicle         |                                           | 1  |                                                          |
| Pride Care Office              | 05/06/2031 | 06/38/2     | Qualification               |                        |                                           |    |                                                          |
| East                           | 05/08/2011 | 06/18/2     | Select Employee             | - Open Shift - 🔻       |                                           |    |                                                          |
| Dispatch                       | 05/08/2011 | 06/18/2     | Start Date                  | 1                      |                                           |    |                                                          |
| W/C East                       | 05/01/2011 | 05/07/2     | End Date                    | 1                      |                                           |    |                                                          |
| West                           | 04/03/2011 | 05/07/2     |                             | Select Shift ·         |                                           |    |                                                          |
| Dispatch                       | 04/03/2011 | 05/07/2     |                             |                        | 🗄 Wed 🖹 Thu 🗐 Fri 🗐 Sat                   |    |                                                          |
| (7) Search (0) Refresh (7) Gol | invos:     | N.M.CORS    | Comments                    | Sun L. Mon L. Tue      | C Wed C Thu C Fri C Sat                   |    | Displaying records 1 - 14 of 14                          |
|                                |            |             | Comments                    |                        |                                           |    |                                                          |
|                                |            | _           |                             |                        |                                           | 0  |                                                          |
|                                |            |             |                             |                        |                                           |    |                                                          |
|                                |            |             |                             | ( married              |                                           |    |                                                          |
|                                |            |             |                             | Accept                 |                                           |    |                                                          |
|                                |            |             |                             |                        |                                           |    |                                                          |
|                                |            |             |                             |                        |                                           | ×  |                                                          |
|                                |            |             |                             |                        |                                           |    |                                                          |

TRAUMASOIT

# **Employee Schedule**

- Fill in your employee schedules.
- Select Date range.
- Select rotation schedule (weekly, bi-weekly, etc...).
- Place checks in the days they will work.
- Select each drop down going from left to right.
- \* Note: Auto-populate will automatically populate last known schedule

| Select Employee<br>Bailey, Loa<br>Template: East<br>Select Schedule St                                                                                                    | *                                                     |                                             |               |                                                                       |                                                                                           |   |                                                         |                                                     |                                                                                                    |                                                                                                    |   |                                                                                                    |
|----------------------------------------------------------------------------------------------------|-------------------------------------------------------|---------------------------------------------|---------------|-----------------------------------------------------------------------|-------------------------------------------------------------------------------------------|---|---------------------------------------------------------|-----------------------------------------------------|----------------------------------------------------------------------------------------------------|----------------------------------------------------------------------------------------------------|---|----------------------------------------------------------------------------------------------------|
| Start July<br>End Soptomber<br>Select Schedule Vi<br>Weekly •                                                                                                    | • 1 • 2<br>• 25 • 2                                   | 11 - 07 W                                   | accardin .    | n<br>Shiftig (m webscheit range<br>Stig (m webscheit nange)           | 4                                                                                         |   |                                                         | tst Chok<br>2nd Chok                                | 00 -1<br>00 -1<br>00 -1<br>00 -1<br>00 -1<br>00 -1<br>00<br>00<br>00<br>00<br>00<br>00<br>00<br>00<br>00<br>00<br>00<br>00<br>00 | nd yet selected -<br>not yet selected -<br>nut yet selected -<br>Sun -<br>Men -<br>Ture -<br>Wied -<br>Thu -<br>Em -<br>Suit - |   | Enipogeo Won, Hour Munitiper<br>Regular Hours: 0<br>Dvertine Hours: 0<br>Pick-up Hours: 0<br>Total Regular: 0<br>Total: OT: 0<br>Pay-Period Total<br>view all |
|                                                                                                    | ence for Lee Be                                       | ley: Josto-Pap                              | alates) Pri   | lis with shifts lest order                                            | d av das englaper                                                                         |   |                                                         |                                                     |                                                                                                    |                                                                                                    |   |                                                                                                    |
| Select Shift Recum                                                                                                    |                                                       | 000 000007                                  |               |                                                                       | 0.000000000000000000000000000000000000                                                    |   | Patro Decision                                          | No.w.A.                                             |                                                                                                    | Balant Devery                                                                                                    |   |                                                                                                    |
| Kuik 81<br>10   Sun (05/26)                                                                                                    | - East                                                | -] Templete                                 |               | Schedule Type                                                         | Select Shift Profile +                                                                    |   | Select Position +                                       | Not Ausgrmant                                       |                                                                                                    | Select Recor +                                                                                                    |   |                                                                                                    |
| Noek P1<br>15 Stati (05/26)<br>15 Mart (06/27)                                                                                                    | - East<br>East                                        | - Templete<br>- Templete                    | -             | Schedule Type<br>Schedule Type                                        | Select Shilt Profile +                                                                    |   | Select Prantice +                                       | Shift Agaignment                                    |                                                                                                    | Balact Recur +                                                                                                    |   |                                                                                                    |
| Aleek #1<br>San (05/26)<br>Mon (06/27)<br>Z Tue (06/28)                                                                                                    | <ul> <li>Rout</li> <li>Exert</li> <li>East</li> </ul> | - Templete<br>- Templete<br>• Eest          | 4 4 4         | Schedule Type<br>Schedule Type<br>Vehicle                             | Setect Shift Profile +<br>Setect Shift Profile +<br>Shift 8 600                           | • | Select Printice +<br>EMT Level 1 +                      | Shift Agaignment<br>06.08-18.00                     | •                                                                                                    | Relect Recur + weekly recurring                                                                                                | • |                                                                                                    |
| Meek #1           El         Sun (05/26)           El         Mun (06/27)           Image: Comparison of the comparison of the comparison of the | <ul> <li>East</li> <li>East</li> <li>East</li> </ul>  | Template     Template     East     Template | -             | Schedule Type<br>Schedule Type<br>Vehicle<br>Schedule Type            | Setect Shift Profile +<br>Setect Shift Profile +<br>Shift 8 600                           | • | Select Prantice +                                       | Shift Agaignment                                    | •                                                                                                    | Select Recar +<br>weekly recurring<br>Select Recar +                                                                           |   |                                                                                                    |
| Week #1           It         State (06/26)           It         Mom (06/27)           It         Tate (06/28)           It         Week (06/29)           It         Tate (06/30)                                                                                                    | <ul> <li>East</li> <li>East</li> <li>East</li> </ul>  | - Templete<br>- Templete<br>• Eest          | 1 4 1 4 1 4 1 | Schedule Type<br>Schedule Type<br>Vehicle<br>Schedule Type<br>Vehicle | Select Shift Profile +<br>Select Shift Posfile +<br>Shift 8 600<br>Select Shift Profile + |   | Select Province +<br>EMT Level 1 +<br>Select Position + | Shift Assignment<br>06:08-18:00<br>Shift Assignment |                                                                                                    | Relect Recur + weekly recurring                                                                                                |   |                                                                                                    |

#### TRAUMASoft

# Schedule Wizard

- Manage your schedule in bulk by date range or pay period.
- Filters allow you to narrow down your search.
- Modify employee, shift profile, start time, duration, cost center, earning code, vehicle and open shifts.

|     |         | ik.            |                    | Query By:                  | and and              | Pay Period Add Fills<br>Filters<br>players OPEN SHI |                |        |          |                              |              |                              |
|-----|---------|----------------|--------------------|----------------------------|----------------------|-----------------------------------------------------|----------------|--------|----------|------------------------------|--------------|------------------------------|
|     |         |                |                    | Start Date: (              | 2                    | Date: 69/30/2011                                    | Search         | Citer  |          |                              |              |                              |
| -   |         |                |                    |                            | 7.11.072.111.1292.00 |                                                     | And Galaxian A | 602014 |          |                              |              | Triff Selected Delete Select |
| 21  | shin to | Employee Name  | Shift Prulike Name | Qualification              | Vebicle              | Date                                                | Start          | End?   | Duration | Crist Cent                   | Earning Code | Actions                      |
| 100 | 117905  | - OPEK SHOFT - | Carovan L          | wheelChar                  | _                    | 09/81/2011                                          | 00:00          | 32-00. | 32:09    | Wheat                        | and.         | Edit Delete                  |
| Ξì  |         | 1918/4011-2    | 10,03940.00        | A CONTRACTOR OF CONTRACTOR | -                    |                                                     | 71-078         |        |          | Wheat<br>Chier Usul<br>Wheat |              | CALCUMAR.                    |
|     | C13896  | - OPEN SHOPE - | Caravan C          | Wheekhar                   | -                    | 04/01/2011                                          | 04:30          | 14:30  | 18:00    | Cher West                    | NEG          | Diff. Delate                 |
| 5   | t17995  | - CREIN SHIEFT | Caravan B          | WheekChair                 | -                    | 09/91/2013                                          | 04:30          | 18:10  | 14:00    | Wheel<br>Char Weel           | NEG          | Edit Delete                  |
| ei. | 128053  | - OPEN SHOT -  | 5hift # 500        | Parametic - Level 1        | -                    | 09/01/2011                                          | 05:00          | 17:00  | 12:00    |                              | REG          | Edit Delete                  |
| 1   | 110002  | - OPEN SHEFT - | 5hitt A 500        | Paramedic - Intro Level    | -                    | 09/06/2013                                          | 06:00          | 17:00  | \$2:00   | East                         | RDG          | Edd Delate                   |
| 8   | 116008  | - OPEN SHOFT - | W/C SBR            | WheelChair                 | -                    | 09/01/2011                                          | 05:00          | 12:00  | 37:09    | Mittal<br>Char East          | NEG          | Edit Delete                  |
| 5   | 112098  | - OPEN SHOPT - | Caravian II        | WheelChav                  | -                    | 08/01/2013                                          | e5:00          | 15:00  | 18:09    | Wheat Char Vinet             | REG          | Kille Defette                |
|     | 110049  | - OPEN SHOFT - | Richland \$30      | Parametic - Level I        | -                    | 09/01/2011                                          | 05:30          | 17:20  | 12:00    | Eest                         | REG          | Edit Delete                  |
| B   | 609001  | - OPEN SHOFT   | Richland 530       | Diff - Level 1             | -                    | 09/01/2011                                          | 05:30          | 17:10  | 12:00    | East .                       | REG          | Edt Delete                   |
|     | 126000  | - OPEN SHIFT - | W//C IIIIe (8)     | WheelChar                  | -                    | 09/02/2011                                          | 05/30          | 12:30  | 10100    | Wynel<br>Chwr Ewrt           | REG          | 680 Delete                   |
|     | 125025  | - OPEN SHIFT - | W/C 538            | mheelChav                  | -                    | 09/81/2011                                          | 05:30          | 15:30  | \$8:00   | Wheat<br>Chair East          | REG          | fift Delete                  |
| 6   | 120036  | - OPEN SHOPT - | W/IC 526 (C)       | ThedOlar                   | -                    | 09/01/2011                                          | 05/30          | 15:30  | 10:00    | Wheat<br>Cher East           | NEG          | Adr Indets                   |
| 8   | 198211  | - OPEN SHIFT - | Ospatish 600 (2)   | Dispatcher Level 1         | -                    | 09/00/2913                                          | 05:00          | 18:00  | 12:00    | Dispotch                     | REG          | Edit Delete                  |
| B)  | 188215  | - OPEN SHIFT - | Chipatto 600 (2)   | Ospatcher - EMD            | -                    | 09/01/2011                                          | 06:00          | 18:00  | \$2:00   | Dupotch.                     | REG          | Edit Diedene                 |
|     | 1080109 | - OPEN SHIFT - | Organith 600 (1)   | Dispatilher - EMD          | ÷                    | 08/81/2011                                          | 06:00          | 18:00  | 12:00    | Deputy                       | NEG          | Sat Delete                   |
| 21  | 130634  | - OPEN SHOFT - | 554R 8 600         | Parametic - Level I.       | -                    | 09/81/2011                                          | 06:00          | 16:00  | 12:00    | East                         | neg          | Eds Uniteda                  |
|     | 110055  | - OPEN SHOFT - | Shift 8 660        | ENT - Lonard L             | -                    | 08/81/2011                                          | 06-00          | 18:00  | 12-00    | Emil                         | 464          | fidd Debrie                  |
| 8   | 110057  | - OPEN SHOPT   | Shift C 030        | 1947 - Lavall I            | -                    | 06/01/2011                                          | 06:38          | 100,92 | 12:00    | bet                          | Kalig.       | FLBE Dydays                  |
| 5   | 11000   | - OPEN SHOPT - | SNR C 638          | Anamelic - Level 1         | -                    | 06(02/2013                                          | 05:30          | 18:30  | \$2:00   | feet                         | #86          | tide Delete                  |
| 3   | 117899  | - OPIN SHOPT   | Carmon P           | WheeKhee                   | -                    | 0%/01/2011                                          | 06.20          | 18:30  | 10-05    | Wheel<br>Chas West           | REG          | Dist Delete                  |

# **Time-Off Request**

- Manage all your time-off requests.
- View all employees or choose one from the dropdown menu.
- Default date range will always be today + 6 months.
- Click edit to interact with each request.

| All Employees                 | ♥ 09/18/2011 03/18/2012 | Pending Requests + C Ag                            | ply Filter                                       |                                                                                                    |         |         |
|-------------------------------|-------------------------|----------------------------------------------------|--------------------------------------------------|----------------------------------------------------------------------------------------------------|---------|---------|
|                               |                         |                                                    |                                                  |                                                                                                    |         |         |
| Time-Off Requests<br>Employee | Start Date              | End Date                                           | Date Requested -                                 | Туре                                                                                                    | Status  | Actions |
| McMillen, April               | 09/23/2011 1:00pm       | 09/23/2011 5:00pm                                  | 09/16/2011 11:54am                               | Vacation Time                                                                                                   | Pending | Edit    |
| Blocker, Stacey               | 09/30/2011 [All Day]    | 09/30/2011 [All Day]                               | 09/16/2011 9:26am                                | Vacation Time                                                                                                   | Pending | Edit    |
| Blocker, Stacey               | 09/29/2011 [All Day]    | 09/29/2011 [All Day]                               | 09/16/2011 8:59am                                | Vacabon Time                                                                                                    | Pending | Edit    |
| Bell, Glenda                  | 16/07/2011 [All Day]    | 10/08/2011 (All Day)                               | 09/13/2011 6:13pm                                | Vacation Time                                                                                                   | Pending | Edit    |
| Collier, Gabby                | 10/11/2011 [All Day]    | 10/11/2011 [All Day]                               | 09/13/2011 1:04pm                                | Sick Time                                                                                                    | Pending | Edit    |
| Shull, Amanda                 | 03/02/2012 [All Day]    | 03/12/2012 [All Day]                               | 09/13/2011 12:02pm                               | Vacation Time                                                                                                   | Pending | Edit    |
| Feenstra, Joyce               | 10/20/2011 [All Day]    | Edit Time-Off Request                              |                                                  | ×                                                                                                    | Pending | Edit    |
| Shappeel, Carolyn             | 12/01/2011 8:00am       |                                                    |                                                  |                                                                                                    | Pending | Edit    |
| Shoemaker, Sherry A           | 12/25/2011 (All Day)    | Requested By: April McMiller                       |                                                  |                                                                                                    | Pending | Edit    |
| Shoemaker, Sherry A           | 11/25/2011 [All Day]    | Type: Vacation Time<br>Submitted On: 09/16/2011 11 |                                                  | 09/23/2011 1:00pm<br>09/23/2011 5:00pm                                                                          | Pending | Edit    |
| Weich, Shelby                 | 12/24/2011 [All Day]    | Junior 00, 07/10/1014 14                           |                                                  | and a stand and a stand and a stand and a stand and a stand and a stand and a stand and a stand and a stand and | Pending | Edit    |
| Dragt, Casey                  | 10/16/2011 6:00am       | Commante: We are going b                           | o # conference in Chicago, and Mike just now tol | d me what time it starts at and how long it takes                                                               | Pending | Edit    |
| VanderWeele, Michael          | 09/25/2011 [All Day]    | to get there :                                     | sorry for the kinda late notice                  |                                                                                                    | Pending | Edit    |
| Vesely, Lisa                  | 12/25/2011 [All Day]    | Date Star                                          |                                                  | Hours Status Actions                                                                                            | Pending | Edit    |
| Maneke, Todd                  | 11/24/2011 [All Day]    |                                                    |                                                  |                                                                                                    | Pending | Edit    |
| Galley, Lea                   | 10/21/2011 [All Day]    | 09/23/2011 13:00                                   | 17:00 4 Hrs None                                 | 0 Pending Approve Desy                                                                                          | Pending | Edit    |
| Neaver, Thad                  | 12/26/2011 [All Day]    |                                                    |                                                  |                                                                                                    | Pending | Edit    |
| sikes, Cassie                 | 12/15/2011 8:00am       |                                                    |                                                  |                                                                                                    | Pending | Edit    |
| Velch, Shelby                 | 05/02/2012 [All Day]    |                                                    | @ Cancel                                         | Approve Selected Genty Selected                                                                                 | Pending | Edit    |
| Wenks, Joseph                 | 11/23/2011 [All Day]    |                                                    |                                                  | REPAIR AND S                                                                                                    | Pending | Edit    |

**TRAUMA** soft

# Trade/Swap Request

- Manage all your trade/sub requests.
- View all employees or choose one from the dropdown menu.
- Default date range will always be today + 6 months.
- Click edit to interact with each request.

| All Employees        |                           | 3/2011 03/18/2012  | Any Status 👻 🗠     | Apply Filte | a.         |                     |                            |                                          |                                                                                                    |     |                 |          |          |         |
|----------------------|---------------------------|--------------------|--------------------|-------------|------------|---------------------|----------------------------|------------------------------------------|----------------------------------------------------------------------------------------------------|-----|-----------------|----------|----------|---------|
|                      |                           |                    |                    |             |            |                     |                            |                                          |                                                                                                    |     |                 |          |          |         |
| Submitted Trade-Cred | N State State State State |                    |                    |             |            |                     | Carl and the second second | Vehicle                                  | en. 14                                                                                                    |     | Shift           |          |          | -       |
| Employee *           | Cost Center               | From               | То                 |             | osition    | Level/Rank          | Shift Proble               |                                          | Filled t                                                                                                    | 19: |                 | Comments | Status   | Actions |
| Nelissa Betts        |                           | 05/23/2009 8:00am  | 05/23/2009 8:00pm  | EMT         |            | Level 1             | 1999/00/2                  | 4110                                     | Tangle Chimb                                                                                                    | _   | 8:30am-8:30am   |          | pending  | Edit    |
| Meissa Betts         |                           | 09/21/2009 7:30am  | 09/22/2009 7:30am  | Driver      |            | Driver              | W/C 880                    | 100000                                   | Nichael Hopp                                                                                                    |     | 8:00am-6:00pm   |          | approved | _       |
| Melissa Betts        |                           | 02/06/2010 8:00am  | 02/07/2010 8:00am  | Driver      |            | Driver              | W/C 538<br>Weelchair 530   | W/C 905                                  | Rodger Turney                                                                                                    |     | 5:30am-3:30pm   |          | approved |         |
| Nicole Decker        |                           | 02/11/2009 5:30pm  | 02/11/2009 9:30pm  | Driver      |            | Driver              | (2)                        |                                          | William Nelson                                                                                                    |     | 5:30am-3:30pm   |          | pending  | Eat     |
| Nicole Decker        |                           | 02/25/2009 5:30pm  | 02/25/2009 9:30pm  | Driver      |            | Ortver              | Wheelchair 530<br>(3)      |                                          | William Nelson                                                                                                    | 0   | 5:30am-3:30pm   |          | approved |         |
| Nicole Decker        |                           | 03/11/2009 5:30pm  | 03/11/2009 9:30pm  | EMT         |            | Level I             | Station 3                  |                                          | Tangle Crumb                                                                                                    | 2.7 | 8:00pm-8:00am   |          | approved |         |
| Nicole Decker        |                           | 03/25/2009 5:30pm  | 03/25/2009 9:30pm  | EMT         | Edit Trade | -Credit Request     |                            |                                          |                                                                                                    | ĸ   | 7:30am-7:30am   |          | approved |         |
| Nicole Decker        |                           | 04/17/2009 8:00am  | 04/18/2009 8:00am  | EMT         | En a       | : 09/29/2010 8:30am | - Enco                     | over: Melissa Belts                      |                                                                                                    |     | 6:30am-6:00pm   |          | approved |         |
| Nicole Decker        |                           | 07/19/2009 7:30am  | 07/20/2009 7:30am  | Driver      |            | : 09/30/2010 8:30am | 1                          | d by: Tangie Crum                        |                                                                                                    |     | 12:00pm-10:00pm |          | approved |         |
| Nicole Decker        |                           | 07/10/2009 7:30am  | 07/11/2009 7:30am  | Dispa       |            |                     | . 17                       | a chi tangic cran                        | 6                                                                                                    |     | 6:00om-12:00pm  |          | approved |         |
| Nicole Decker        |                           | 07/24/2009 7:39am  | 07/25/2009 7:30am  | (static     | Status     | - select one - ·    |                            |                                          |                                                                                                    |     | 7:00pm-7:00pm   |          | approved |         |
| Eric Ferrel          |                           | 02/26/2009 7:30am  | 02/26/2009 7:30pm  | Param       |            |                     |                            |                                          |                                                                                                    |     | 7:30am-7:30am   |          | approved |         |
| Tabitha Flatau       |                           | 06/04/2009 8:00am  | 06/04/2009 8:00pm  | office      | Comments   | ŧ                   |                            |                                          |                                                                                                    |     | 9:00am-7:30pm   |          | approved |         |
| William Nelson       |                           | 11/04/2009 6:00pm  | 11/04/2009 10:00pm | EMT         |            |                     |                            |                                          |                                                                                                    |     | 6:00am-6:00pm   |          | approved |         |
| Any Oosterlinck      |                           | 09/24/2009 10:00am | 09/24/2009 10:00pm | Driver      |            |                     |                            |                                          |                                                                                                    |     | 5:00em-12:00pm  |          | approved |         |
| Cheryl Statler       |                           | 04/04/2009 S:00pm  | 04/05/2009 8:00am  | ENT         |            |                     |                            |                                          |                                                                                                    |     | 12:00pm-6:30pm  |          | approved |         |
| Cheryl Statler       |                           | 05/28/2009 8:30am  | 05/28/2009 8:30pm  | Driver      |            |                     |                            |                                          |                                                                                                    |     | 12:00pm-10:00pm |          | approved |         |
| Max Streeter         |                           | 07/21/2009 8:00am  | 07/22/2009 8:00am  | Param       |            |                     |                            | @ Cancel                                 | Update Status                                                                                                    |     | 6:30am-6:30pm   |          | approved |         |
| Rodger Turney        |                           | 07/05/2010 8:00am  | 07/06/2010 8:00am  | Paran       |            |                     |                            | 1.1.1.1.1.1.1.1.1.1.1.1.1.1.1.1.1.1.1.1. | Contraction of the local distribution of the local distribution of the | h.  | 8:00am-9:00am   |          | approved |         |
| Rodger Turney        |                           | 08/25/2009 8:00am  | 08/28/2009 8:00pm  | Driver      |            | Driver.             | Bus 45.                    |                                          | Michael Hopp                                                                                                    |     | 8:00am-6:00pm   |          | approved |         |

#### TRAUMASoft

# **Pickup Shifts**

- Manage all your Pickup Shift requests.
- View all employees or choose one from the dropdown menu.
- Default date range will always today + 6 months.
- Click edit to interact with each request.
- Shift Pickups Turn on and off individual open shift one at a time or in bulk through Schedule Wizard.

| Pickup Open Shift Requests<br>Employee 1 From<br>Stawn Costerinch 09/18/2011 18<br>Shawn Costerinch 09/20/2011 08 |            | 70          | Shift i                                                                                                    | 11144-011                                                                                                    |                                                    |          |                                            |                 |              |                |          |                     |
|----------------------------------------------------------------------------------------------------|------------|-------------|----------------------------------------------------------------------------------------------------|----------------------------------------------------------------------------------------------------|----------------------------------------------------|----------|--------------------------------------------|-----------------|--------------|----------------|----------|---------------------|
| Stawn Costerlinds 09/18/2011 18                                                                                   |            | 70          | Shifti                                                                                                    |                                                                                                    |                                                    |          |                                            |                 |              |                |          |                     |
|                                                                                                    | 00 09/19/2 |             | and the second second se | Profile                                                                                                    | Pesition                                           |          | Level/Rank                                 | Schedaled Hours | Actual Hours | Total w/ Shift | Status   | Actions             |
| Shown Oosterlinck 09/20/2011 08                                                                                   |            | 0011-06:00  | Dispatch 180                                                                                                    | 00 (2)                                                                                                    | Dispatcher.                                        | EMD      |                                            | 22              | 8.9          | 34             | Approved |                     |
|                                                                                                    | 00 09/20/2 | 00:51 18:00 | W(/C 800                                                                                                    | Ede Pa                                                                                                    | kup Open Shift Reque                               | Not in   |                                            |                 | ×            | 32             | Approved |                     |
| Shawn Oosterlinck 09/24/2011 04                                                                                   | 00 09/24/2 | 011 14:00   | Carevas A                                                                                                    | Construction of the local distribution of the local distribution of th |                                                    |          |                                            |                 | 2.55.2       | 20             | Approved |                     |
| Shawn Oosterlind: 09/25/2011 07                                                                                   | 00 09/25/2 | 1011 17:00  | Caravan D                                                                                                    | horas and a second                                                                                                    | Employee: Shave Oost<br>ded Hours: 10              | uerbryck | Open Shift: Driver / Dr<br>From: 69/25/201 |                 |              | 20             | Perding  | E                   |
| ,2 3earch                                                                                                    | 5          |             |                                                                                                    | Act                                                                                                    | tual Hours: 0<br>al w/Shift: 20<br>Status: Pending | •        | Te: 09/25/201                              |                 |              |                | Dapley   | vig records 1 - 4 d |

### **View Schedule**

- View a schedule based on a the Number of weeks dropdown (top right hand corner of page)
- View schedule by Cost Center
- Colored boxes are your open shifts (Note: color set in shift qualifications)
- Interact and fill your shifts by using the right click menu.

| View: Weekly Calendar 👻         |               |                    |                  |                  |                    | West             |                    | mber of Weeks: 1 👻 Go |
|---------------------------------|---------------|--------------------|------------------|------------------|--------------------|------------------|--------------------|-----------------------|
| Previous Week<br>Previous Month |               |                    | Week             | of 9/18 - 9/24   |                    |                  |                    | Next We<br>Next Mon   |
| West                            |               |                    |                  |                  |                    |                  |                    |                       |
| Shift Profile                   | Qualification | Sun 9/18           | Mon 9/19         | Tue 9/20         | Wed 9/21           | Thu 9/22         | Fri 9/23           | Sat 9/24              |
| Keeler                          | Paramodic     | Rouse, Brian       | Owen, Vance      | Berthoud, Bryan  | McNair II, William | Ferrell, Eric    | Rouse, Brian       | Mile, Helssa          |
|                                 | EMT           | Røddick, Andre     | Wilson, Sarah    | Nelson, Greg     | Deckar, Nicola     |                  | Krupp, Stacl       | Kruger, Seson         |
| Station 1                       | EMT           | Noakes, Mary       | Decker, Nicole   | Mily, Helinsa    | Reddick, Andre     | Nelson, Greg     | Reddick, Andre     | Nelson, Greg          |
|                                 | Paramodic     | Quinn, Matt        | Butler, Nico     | Kirby, Chad      | Butler, Nicci      | Owen, Vance      | Quinn, Matt        | Butler, Nico          |
| Station 2                       | Patemedic     | Walters, Duane     | Caldwell, Rick   | Tharp, Lane      | Zirkle, Jessica    | Shappee, Carolyn | Statler, Charyl    | Caldwell, Rick        |
|                                 | EMT           | Sharpe, Ian        | Bemis, Nathan    | Streeter, Hau    | Haney, Mark        | Streeter, Nax    | Npakes, Mary       | Wilson, Sarah         |
| Station 3                       | EMT           |                    | ND SHIFT         | NO SHIFT         | Bemis, Nathan      | 1                |                    |                       |
| Station 4                       | Paramedic     | McNair II, William | Zirkie, Jessica  | Shappee, Carolyn | Walters, Duane     | Therp. Lane      | McNair II, William | Shappee, Carolyn      |
|                                 | EMT           | Lowder, Steve      | Lowder, Steve    | Kruger, Jason    | McGowan, Markie    | Williams. Mark   | Decker, Nicole     | Streeter, Max         |
| Station 6                       | Paramedic     | Kirby, Chad        | Peterson, Jenny  | Ferrell, Eric    | Chumney, Duane     | Caldwell, Rick   | Walters, Duane     | Camp, Darrell         |
| 2001020000                      | EMT           | Price, Dakota      | McGovian, Markie | Flatau, Tabitha  | Price, Dakota      | Nelson, William  | Price, Dakota      | McGowan, Markie       |
| Station 7                       | Patamedic     | Chumney, Duane     | Camp, Darrell    | Statler, Cheryl  | Camp, Darrell      | Milia, Melinaa   | Peterson, Jessy    | Chumney, Duane        |
|                                 | EMT           | Krupp, Steri       | Nelson, William  | Sharpe, Ian      | Wilson, Sarah      | Kruger, Jason    |                    | Williams, Mark        |

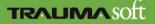

# **Daily Discrepancy**

- Manage all deviations from your schedule per day.
- Adjust punches.
- Reallocate Cost Centers.
- View Reasons for late punch outs by employee.
- Compare actual punches to schedule.
- Create new punches for shifts, allocate shifts to absences.

| Daily Discre                   |                                                                                                    | ard 🛞                   |                                           |                       |                                |                                    |                |                                                                                                    |
|--------------------------------|----------------------------------------------------------------------------------------------------|-------------------------|-------------------------------------------|-----------------------|--------------------------------|------------------------------------|----------------|----------------------------------------------------------------------------------------------------|
| Name                           | Employee ID                                                                                                    | Scheduled<br>Start Time | Scheduled<br>End Time                     | Scheduled<br>Duration | Punched In                     | Punched Out                        | Punch<br>Total | Discrepancy                                                                                           |
| Arnold, Mallory                | 1173                                                                                                    | 09/18/2011 05:30        | 09/18/2011 17:30                          | 12:00                 | 09/18/2011 06:00               | 09/18/2011 18:50                   | 12:50          | Late Punchin (30 minutes). Late<br>Punchout (80 minutes).                                             |
| Discrepancy Reaso              | post of the case of the second                                                                                  | e: On a Call - cardiac  | arrest. paperwork, re<br>09/18/2011 17:00 | port<br>12:00         | Start 06 :<br>09/18/2011 05:01 | 00 End 18 50                       | Aloans         | 12 : 50 Approve UPDATE     [New Timesheet Entry ] [ Sick ] [ Absent ]     Late Punchout (89 minutes). |
| Shift Profile: Shift A<br>East | New York, New York, New York, New York, New York, New York, New York, New York, New York, New York, New York, N | evel I                  |                                           |                       | Start 🕅 :                      | 01 End 06 : 00                     | Du             | r 00 : 59 🖬 Approve <u>UPDATE</u>                                                                     |
|                                |                                                                                                    |                         |                                           |                       | 09/18/2011 06:00<br>Start 00   | 09/18/2011 18:29<br>00 End 18 : 29 | 12:29<br>Du    | r 12 : 29 Approve <u>UPDATE</u>                                                                       |
|                                |                                                                                                    |                         |                                           |                       |                                |                                    |                | [ New ]                                                                                               |
| Gibson, Kelly                  | 438                                                                                                    | NOT SCHEDULED           | NOT SCHEDULED                             |                       | 09/18/2011 06:00               | 09/18/2011 06:25                   | 00:25          | NOT SCHEDULED                                                                                         |
| Shift Profile: Qua             | l: -                                                                                                    |                         |                                           |                       |                                |                                    | A.:            | [ New ]                                                                                               |

TRAUMASOIT

# Payroll Log

- Manage all your employees punches.
- Create new punches manually
- Edit existing punches while maintaining employees actual punches
- Post comments for any changes to punches
- Associate punches to scheduled shifts

| /17/11         19:00         09/           /17/11         18:30         09/           /17/11         18:30         09/           /17/11         18:00         09/           /17/11         18:00         09/           /17/11         18:00         09/           /17/11         18:00         09/ | Clocked<br>18/11 06:00<br>18/11 02:02<br>18/11 06:00<br>18/11 06:00<br>18/11 05:56<br>18/11 06:00 | 115<br>073<br>11:<br>11:<br>11:<br>11:                 | 12<br>10<br>20                                         | Ed<br>En<br>Ed<br>Ed<br>Ed<br>Ed                                 |
|----------------------------------------------------------------------------------------------------|---------------------------------------------------------------------------------------------------|--------------------------------------------------------|--------------------------------------------------------|------------------------------------------------------------------|
| /17/11         19:00         09)           /17/11         18:30         09)           /17/11         18:30         09)           /17/11         18:00         09)           /17/11         18:00         09)           /17/11         18:00         09)           /17/11         18:00         09) | 18/11 02:02<br>18/11 06:00<br>18/11 06:00<br>18/11 05:56<br>18/11 05:56                           | 070<br>11:<br>11:<br>11:<br>11:                        | 12<br>10<br>20                                         | Ed<br>Ed<br>Ed                                                   |
| /17/11 18:30 09/<br>/17/11 18:30 09/<br>/17/11 18:00 09/<br>/17/11 18:00 09/<br>/17/11 18:00 09/                                                                                                    | 18/11 06:00<br>18/11 06:00<br>18/11 05:56<br>18/11 06:00                                          | 11:<br>11:<br>11:                                      | 10<br>30                                               | Ed<br>Ed                                                         |
| /17/11 18:30 09/<br>/17/11 18:00 09/<br>/17/11 18:00 09/<br>/17/11 18:00 09/                                                                                                    | 18/11 06:00<br>18/11 05:56<br>18/11 06:00                                                         | 11:                                                    | 20                                                     | Ed                                                               |
| /17/11 18:00 09/<br>/17/11 18:00 09/<br>/17/11 18:00 09/                                                                                                    | 18/11 05:56<br>18/11 06:00                                                                        | 11.5                                                   |                                                        |                                                                  |
| /17/11 18:00 09/<br>/17/11 18:00 09/                                                                                                    | 18/11 06:00                                                                                       | 1000                                                   |                                                        | 17                                                               |
| /17/11 18:00 09/                                                                                                    |                                                                                                   | 12:0                                                   |                                                        | 66                                                               |
| and the full state of a                                                                                                    | 18/11 05:57                                                                                       | 115                                                    |                                                        | Ed                                                               |
| 1001                                                                                                    | 18/11 06:00                                                                                       | 12:0                                                   |                                                        | Ed                                                               |
| Region returns                                                                                                    | 18/11 06:00                                                                                       | 12:                                                    |                                                        | Ed                                                               |
| /17/2011: 19:00 - 07:00                                                                                                    | *                                                                                                 |                                                        |                                                        | Last Edited By:                                                  |
|                                                                                                    |                                                                                                   | Comment :                                              |                                                        |                                                                  |
| 00                                                                                                    |                                                                                                   |                                                        |                                                        |                                                                  |
| Time :                                                                                                    |                                                                                                   |                                                        |                                                        |                                                                  |
|                                                                                                    |                                                                                                   |                                                        |                                                        |                                                                  |
| 00                                                                                                    |                                                                                                   |                                                        |                                                        |                                                                  |
|                                                                                                    |                                                                                                   |                                                        |                                                        |                                                                  |
|                                                                                                    | rt Time :<br>00<br>Time :                                                                         | /17/2011: 19:00 - 07:00 •<br>rt Time :<br>00<br>Time : | /17/2011: 19:00 - 07:00 •<br>rt Time :<br>00<br>Time : | /17/2011: 19:00 - 07:00 •<br>rt Time : Comment :<br>00<br>Time : |

TRAUMASoft

### **Timesheet Wizard**

- Manage your schedule in bulk by date range or pay period.
- Filters allow you to narrow down your search.
- Modify Employee and Cost Center.

| imeSheet Wizard          | (IEE)                            |                                      |                                                                                |                                                      |                                              |                                                                                                    |                                           |                                            |   |                              |
|--------------------------|----------------------------------|--------------------------------------|--------------------------------------------------------------------------------|------------------------------------------------------|----------------------------------------------|----------------------------------------------------------------------------------------------------|-------------------------------------------|--------------------------------------------|---|------------------------------|
| Modify/Search Timesheets |                                  |                                      |                                                                                |                                                      |                                              |                                                                                                    |                                           |                                            |   |                              |
| Search Options           |                                  |                                      |                                                                                |                                                      |                                              |                                                                                                    |                                           |                                            |   |                              |
|                          |                                  |                                      | Query By: 🙍 Date Range 💮 Pay I                                                 | eriod Add                                            | Filter: - Selec                              | t Filter - • On                                                                                                    | der By: Shift                             | Date +                                     |   |                              |
|                          |                                  |                                      |                                                                                |                                                      | Filters                                      |                                                                                                    |                                           |                                            |   |                              |
|                          |                                  |                                      | x                                                                              | Emplo                                                | yee: All Emp                                 | loyees                                                                                                    |                                           |                                            |   |                              |
|                          |                                  |                                      | Start Date: 09/01/2011                                                         |                                                      | te: 09/01/2011                               | And the second second sec | h Clear                                   |                                            |   |                              |
|                          |                                  |                                      |                                                                                |                                                      |                                              | ALC: NOTION OF                                                                                                    |                                           |                                            |   |                              |
|                          |                                  |                                      |                                                                                |                                                      |                                              | the second second second second second second second second second second second second second second second se                                                                                                    | intered the providence and                | ł:                                         |   |                              |
|                          | All Trace ID                     | SN# 10                               |                                                                                |                                                      |                                              | (Chever and                                                                                                    | chined, he proved to control              | Cost Conto                                 | - |                              |
|                          | Ail Time ID                      | Shift ID                             | Employee Name                                                                  | Date                                                 | Punch In                                     | Punds Out                                                                                                    | Duration                                  | Cost Center                                |   | -                            |
|                          | Al Time ID                       | Shift ID                             |                                                                                | Oate                                                 | Punch In                                     | d Nie<br>Hormon                                                                                                    | Duration                                  | Cost Center                                |   | Updates                      |
|                          | Al :: Time 10<br>1년<br>60503     | She in<br>134563                     |                                                                                |                                                      | Punch In                                     | Punds Out                                                                                                    | chined, he proved to control              |                                            |   | Update<br>Edit               |
|                          | 四                                | 7.5                                  | Employee Name                                                                  | Oate                                                 | Punch In                                     | d Nie<br>Hormon                                                                                                    | Duration                                  | Cost Center                                | • |                              |
|                          | EI<br>60503                      | 134563                               | Employee Name                                                                  | 08/0<br>09/01/2011<br>09/01/2011                     | Punch In<br>19:20<br>19:00                   | 07:30                                                                                                    | Duration                                  | Cost Center<br>Wetcl                       |   | Edit                         |
|                          | 10<br>60503<br>60504             | 134563<br>127047                     | Employee Name<br>Tharo, Lane<br>Mumford, Gary                                  | 08/0<br>09/01/2011<br>09/01/2011                     | Punch In<br>19:20<br>19:00                   | 07 30<br>22 26                                                                                                    | 00720500<br>00:00<br>00:00                | Cost.Certer<br>West<br>East                | • | Edit<br>Edit                 |
|                          | 60503<br>60504<br>60502          | 134563<br>127047<br>110867           | Employee Name<br>Tharo, Lane<br>Muniford, Gary<br>Koeneke, Chris               | 09/01/2011<br>09/01/2011<br>09/01/2011<br>09/01/2011 | Panch In<br>19:20<br>19:00<br>19:00<br>19:00 | 07:30<br>22:26<br>07:00                                                                                                    | 00/20050<br>00:00<br>00:00<br>00:00       | Cost Center<br>West<br>East<br>East        | • | Edit<br>Edit<br>Edit         |
|                          | 60503<br>60504<br>60502<br>60501 | 134563<br>127047<br>110867<br>110866 | Employee Name<br>Tharo, Lane<br>Mumford, Gary<br>Koeneke, Chris<br>Ctoren, Kal | 09/01/2011<br>09/01/2011<br>09/01/2011<br>09/01/2011 | Panch In<br>19:20<br>19:00<br>19:00<br>19:00 | 07:30<br>22:26<br>07:00<br>06:51                                                                                                    | 00.00<br>00.00<br>00.00<br>00.00<br>00.00 | CostCenter<br>West<br>East<br>East<br>East | × | Edit<br>Edit<br>Edit<br>Edit |

# **Timecard Summary**

- Select payroll period.
- Approve all timecards.
- Breakdowns of Regular, Overtime, Double Time, Sick, Vacation, and Holiday pay.
- Red colored employees represent "NOT Approved timecards."
- Green colored employees represent "Approved timecards."
- Export payroll in custom CSV, Comma Delimited, or any format your payroll requires.

| imecard Su                                                                                    | mmary 🛛                                       | 8)                                                        |                                         |                                                          |                                |                                                         |                                  |                                                |             |                                                |                                   |                                                          |                       |                                                |                                          |                                              |
|-----------------------------------------------------------------------------------------------|-----------------------------------------------|-----------------------------------------------------------|-----------------------------------------|----------------------------------------------------------|--------------------------------|---------------------------------------------------------|----------------------------------|------------------------------------------------|-------------|------------------------------------------------|-----------------------------------|----------------------------------------------------------|-----------------------|------------------------------------------------|------------------------------------------|----------------------------------------------|
| Payroll Summar                                                                                | y - Employe                                   | e Detail:                                                 |                                         |                                                          |                                |                                                         |                                  |                                                |             |                                                |                                   |                                                          |                       |                                                |                                          |                                              |
| ay Period #37 (S                                                                              | 11/2011 to 9                                  | 9/18/2011) +                                              |                                         |                                                          |                                |                                                         |                                  |                                                |             |                                                |                                   |                                                          |                       | Close Pay Pe                                   | slod Ex                                  | port Pr                                      |
| ocation : Payr                                                                                | Oll Summer                                    | all - rembiolishes a                                      |                                         |                                                          |                                |                                                         |                                  |                                                |             |                                                |                                   |                                                          |                       |                                                |                                          |                                              |
| Mic 042711279                                                                                 |                                               |                                                           |                                         | Contraction (Sec.)                                       |                                | 10.0001430                                              |                                  |                                                |             | CTCV/1                                         | 1000                              | 1100000-002-1                                            |                       | 100.012                                        |                                          |                                              |
| Employee:                                                                                     | EmpID                                         | Primary                                                   | REG                                     | REG/\$                                                   | то                             | 07/\$                                                   | DT                               | DT/\$                                          | SICK        | SICK/\$                                        | HOL                               | HOL/\$                                                   | VAC                   | VAC/\$                                         |                                          |                                              |
| Employee:<br>Aliers, Grant                                                                    | EmpID<br>585                                  | Primary<br>East                                           | REG<br>40                               | \$372.00                                                 | 11.7                           | \$163.22                                                | DT<br>D                          | \$0.00                                         | D           | \$0.00                                         | HOL                               | \$0.00                                                   | Q                     | \$0.00                                         | 51.7                                     | \$535,22                                     |
| Employee:<br>Allers, Grant<br>Anderson, Andy                                                  | EmpID<br>585<br>1182                          | Primary<br>East<br>West                                   | REG<br>40<br>40                         | \$372.00<br>\$400.00                                     | 11.7<br>13.26                  | \$163.72<br>\$198.95                                    | DT<br>0<br>0                     | \$0.00<br>\$0.00                               | 0<br>0      | \$0.00<br>\$0.00                               | HOL<br>D                          | \$0.00<br>\$0.00                                         | 0<br>0                | \$0.00<br>\$0.00                               | 51.7<br>53.26                            | \$535.22<br>\$598.90                         |
| Employee:<br>Allers, Grant<br>Anderson, Andy<br>Arnold, Malary                                | EmpID<br>585<br>1182<br>1173                  | Primary<br>East<br>West<br>East                           | REG<br>40<br>40<br>40                   | \$372.00<br>\$400.00<br>\$520.00                         | 11.7<br>13.26<br>9.66          | \$163.22<br>\$198.95<br>\$188.37                        | DT<br>0<br>0                     | \$0.00<br>\$0.00<br>\$0.00                     | 0<br>0<br>0 | \$0.00<br>\$0.00<br>\$0.00                     | HOL<br>D<br>D                     | \$0.00<br>\$0.00<br>\$0.00                               | 0<br>0<br>0           | \$0.00<br>\$0.00<br>\$0.00                     | 51.7<br>53.26<br>49.66                   | \$535.22<br>\$598.90<br>\$708.37             |
| Employee:<br>Alfers, Grant<br>Anderson, Andy<br>Amold, Mallory<br>Balley, Lea                 | EmpID<br>585<br>1182<br>1173<br>1196          | Primary<br>East<br>West<br>East<br>East                   | REG<br>40<br>40<br>40<br>40             | \$372.00<br>\$400.00<br>\$520.00<br>\$450.00             | 11.7<br>13.26<br>9.66<br>28.85 | \$163.22<br>\$198.95<br>\$188.37<br>\$497.66            | DT<br>0<br>0<br>0                | \$0.00<br>\$0.00<br>\$0.80<br>\$0.80           | 0<br>0      | \$0.00<br>\$0.00<br>\$0.00<br>\$0.00           | HOL<br>D<br>D<br>0<br>0           | \$0.00<br>\$0.00<br>\$0.00<br>\$0.00                     | 0<br>0<br>6<br>0      | \$0.00<br>\$0.00<br>\$0.00<br>\$0.00           | 51.7<br>53.26<br>49.66<br>68.85          | \$535.22<br>\$598.90<br>\$708.37<br>\$957.66 |
| Employee:<br>Allers, Grant<br>Anderson, Andy<br>Arnold, Maliony<br>Balley, Lea<br>Barnen, Bob | EmpID<br>585<br>1182<br>1173<br>1196<br>268 V | Primary<br>East<br>West<br>East<br>East<br>How Chair East | REG<br>40<br>40<br>40<br>40<br>40<br>40 | \$372.00<br>\$460.00<br>\$520.00<br>\$460.00<br>\$364.00 | 11.7<br>13.26<br>9.66          | \$163.22<br>\$198.95<br>\$188.37<br>\$497.66<br>\$44.77 | DT<br>0<br>0<br>0<br>0           | \$0.00<br>\$0.00<br>\$0.00<br>\$0.00<br>\$0.00 | 0<br>0<br>0 | \$0.00<br>\$0.00<br>\$0.00<br>\$0.00<br>\$0.00 | HOL<br>D<br>D<br>D<br>D<br>D<br>D | \$0.00<br>\$0.00<br>\$0.00<br>\$0.00<br>\$0.00<br>\$0.40 | 0<br>0<br>0<br>0<br>0 | \$0.00<br>\$0.00<br>\$0.00<br>\$0.00<br>\$0.00 | 51.7<br>53.26<br>49.66<br>68.85<br>43.28 | \$535.22<br>\$598.90<br>\$708.37             |
| Employee:<br>Alfers, Grant<br>Anderson, Andy<br>Amold, Mallory<br>Balley, Lea                 | EmpID<br>585<br>1182<br>1173<br>1196<br>268 V | Primary<br>East<br>West<br>East<br>East                   | REG<br>40<br>40<br>40<br>40             | \$372.00<br>\$400.00<br>\$520.00<br>\$450.00             | 11.7<br>13.26<br>9.66<br>28.85 | \$163.22<br>\$198.95<br>\$188.37<br>\$497.66            | DT<br>0<br>0<br>0<br>0<br>0<br>0 | \$0.00<br>\$0.00<br>\$0.80<br>\$0.80           | 0<br>0<br>0 | \$0.00<br>\$0.00<br>\$0.00<br>\$0.00           | HOL<br>D<br>D<br>D<br>D<br>D<br>0 | \$0.00<br>\$0.00<br>\$0.00<br>\$0.00                     | 0<br>0<br>6<br>0      | \$0.00<br>\$0.00<br>\$0.00<br>\$0.00           | 51.7<br>53.26<br>49.66<br>68.85          | \$535.22<br>\$598.90<br>\$708.37<br>\$957.66 |

# **Timecard Summary**

- Compare Actual Punches to Scheduled Shifts.
- View automatically collected Commission.
- View Employees Approval Status.
- Edit punches directly from timecards.
- Reallocate Cost Centers.
- View any Pay period.
- Timecard now allows for holidays to be added manually for employees' primary cost center only.

|               |                    |                | Timeci      | ard for Pay Period En<br>Payco | ding 09/<br>de: Disp |         | 11 for Gran | t Aller | 8    |      |       |                                             |
|---------------|--------------------|----------------|-------------|--------------------------------|----------------------|---------|-------------|---------|------|------|-------|---------------------------------------------|
| Pay Period    | Employee Actual    | Punch          | es          | contines                       | unormorts            |         |             |         |      |      |       |                                             |
|               |                    |                | <u></u>     |                                |                      |         | PIO         |         |      |      | _     | [Refres                                     |
| Name          | Date               | Start.<br>Time | Eod<br>Time | Cost Center                    |                      | Paid    | Non-Paid    | 10      | ют   | Hol  | Reg   | Total Time                                  |
| Allers, Grant | 09/11/2011 (Sun)   | 05:00          | 18:05       | East (Pr.)                     |                      |         |             | 0.00    | 0.00 | 0.00 | 12.09 | 12:06 (12.09)                               |
| Allers, Grant | 09/12/2011 (Mon)   | 06:00          | 18:05       | East (Pr.)                     |                      |         |             | 0.00    | 0.00 | 0.00 | 12.10 | 12:06 (12.10)                               |
| Allers, Grant | 09/14/2011 (Wed)   | 05:00          | 18:00       | East (Pr.)                     | *                    |         |             | 0.00    | 0.00 | 0,00 | 12.01 | 12:01 (12.01)                               |
| Allers, Grant | 09/16/2011 (Fn)    | 05:00          | 18:00       | East (Pr.)                     | *                    |         |             |         |      |      |       | 12:00 (12.00)                               |
| Allers, Grant | 09/16/2011 (Fri)   | 18:00          | 21:30       | East (Pr.)                     |                      |         |             | 11.7    | 0.00 | 0.00 | 3.8   | 03:30 (3.50)                                |
|               |                    |                |             | Overtime                       | - Week (             | over 4  | 0 hours):   | 23.4    |      |      |       |                                             |
|               |                    |                |             |                                |                      |         | Totals:     | 11.7    | Ø    | 0    | 4015  | 1:42 (51.70 Hou                             |
| Pay Perud     | Scheduled Suffa    |                |             |                                |                      |         |             |         |      |      |       | in red text are unp<br>in orange text are ( |
| Gate          | schuth Produ       | ÷              |             | Description                    | SL                   | E THE   |             | and th  | me   |      | 0     | unation                                     |
| 09/11/2011    | Dispatch 60        | 0 (2)          |             | Dispatcher                     |                      | 06:     | 00          |         | 18:  | 00   |       | 12:00                                       |
| 09/12/2011    | Dispatch 60        | 0 (3)          |             | Dispatcher                     |                      | 06:     | 00          |         | 18:  | 00   |       | 12:00                                       |
| 09/14/2011    | Dispatch 60        | 0 (3)          |             | Dispatcher                     |                      | 06:     | 00          |         | 18:  | 00   |       | 12:00                                       |
| 09/16/2011    | Dispatch 60        | 0 (3)          |             | Dispatcher                     |                      | 06:     | 00          |         | 18:  | 00   |       | 12:00                                       |
| 09/16/2011    | BLS Standb         | y 2            |             | ENT                            |                      | 18:     | 00          |         | 22:  | 00   |       | 04:00                                       |
| Total for Pa  | r Period           |                |             |                                |                      |         |             |         |      |      |       | 52,00                                       |
| VA Commiss    | sions              |                |             |                                |                      |         |             |         |      |      |       | IEs                                         |
| Run Numbe     | e                  |                |             | Date                           |                      | Total   | Time        |         |      |      |       |                                             |
| - No Commis   | sions Found -      |                |             |                                |                      |         |             |         |      |      |       | 201                                         |
| Total Time Fo | sr Pay Period      |                |             |                                |                      |         |             |         |      |      |       | 0:00                                        |
| Supervisor    | Approval Status: 7 | ending         |             |                                |                      |         |             |         |      |      |       |                                             |
| Employee A    | pproval Status: Pe | nding          |             |                                |                      |         |             |         |      |      |       |                                             |
|               |                    |                | 100         | Save Timecard                  | 1.4                  | ALC: NO | Timecard    | 10      |      |      |       |                                             |

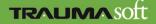

### **Cost Center Summary**

- After you close pay periods view the dollar breakdown per cost center.
- Receive breakdowns of Regular, Overtime, Double Time, Sick, Vacation and Holiday pay.
- Print if you need hard-copy.
- Change between pay periods.

| ay Period #35. (8/28/2011 to 9/04/20 | 11) +       |             |        |             |    |        |         |            |     |        |     |        |         | P           |
|--------------------------------------|-------------|-------------|--------|-------------|----|--------|---------|------------|-----|--------|-----|--------|---------|-------------|
| 11 Milisz (201)                      |             |             |        |             |    |        |         |            |     |        |     |        |         | 1.00        |
| ocation : Payroll Summary by         | Cost Center |             |        |             |    |        |         |            |     |        |     |        |         |             |
|                                      |             |             |        |             |    |        |         |            |     |        |     |        |         |             |
| Cost Center:                         | REG         | REG/\$      | or     | or/s        | DT | DT/S   | SICK    | SICK/\$    | HOL | HOL/S  | VAC | VAC/\$ | Totel   | TOTAL/S     |
| Dispatch                             | 295.64      | \$3,512.23  | 44.61  | \$765.63    | Ð  | \$0.08 | 24      | \$277.32   | 0   | \$0.00 | 0   | \$0.08 | 364.25  | \$4,555.1B  |
| East                                 | 1971.41     | \$22,999.95 | 462.87 | \$8,428.86  | 0  | \$0.00 | 136     | \$1,731.60 |     | \$0.00 | 0   | \$9.00 | 2570.28 | \$33,160.41 |
| Office                               | 305.89      | \$4,245.53  | 3.86   | \$112.95    | 0  | \$0.00 | 32      | \$405.00   | 0   | \$0.00 | 0   | \$0.00 | 342.55  | \$4,764.48  |
| West                                 | 1503        | \$14,758.35 | 759,91 | \$11,292.62 | 0  | \$0.00 | 65      | \$577.26   | 0   | \$0.00 | 0   | \$0.00 | 2327.91 | \$26,628.25 |
| Wheel Chair East                     | 441,87      | \$4,033.31  | 60.86  | \$789.04    | 0  | \$0.00 | 10<br>0 | \$88.50    | 0   | \$0.00 | 0   | \$0.00 | 512.73  | \$4,910.85  |
| Wheel Chair West                     | 455,38      | \$3,754.04  | 34.59  | \$\$43.19   | 0  | \$0.00 | 0       | \$0.00     | 0   | \$0.00 | 0   | \$0.00 | 489.97  | \$4,297.83  |
| Grand Tota                           | t 4974.19   | \$53,304.01 | 1366.5 | \$21,932.29 | 0  | \$0.00 | 267     | \$3,080,68 | 0   | \$0.00 | 0   | \$0.00 | 6607.69 | \$78,315.98 |
|                                      |             |             |        |             |    |        |         |            |     |        |     |        |         |             |
| Grand Tota                           | l: 4974.19  | \$53,304.01 | 1366.5 | \$21,932.29 | 0  | \$0.00 | 267     | \$3,080,68 | 0   | \$0.00 | 0   | \$9.00 | 6507.69 | \$78,315.9  |

# Availability

Employees may enter their availability by clicking on the "schedule" tab in the employee portal. Then select "Click here to manage your preferences" under **Availability – Work Preferences**.

| Genera   | l Schedu      | le - Info | ormation  |  |
|----------|---------------|-----------|-----------|--|
| Employ   | ment Status:  |           | Full Time |  |
| Schedu   | led Time This | s Period: | 56        |  |
| Actual 7 | Time Worked   | To-Date:  | 0         |  |
| Paid Tin | ne Off Total  |           | 240       |  |
| Vac      | Time Paid:    |           | 0         |  |
| Vac      | Time Unpaid   | i.        | 0         |  |
| Sick     | Time Paid:    |           | 14        |  |
| Sick     | Time Unpaid   | 1:        | 0         |  |
| Paid     | Time Off Re   | maining:  | 226       |  |
| Availat  | nility - We   | ork Pref  | erences   |  |
| Availat  | oility - Wo   | ork Pref  | erences   |  |

Once selected, a pop-up window will appear with the employee's calendar. By clicking on a date, an employee can select their availability start and end times for that day.

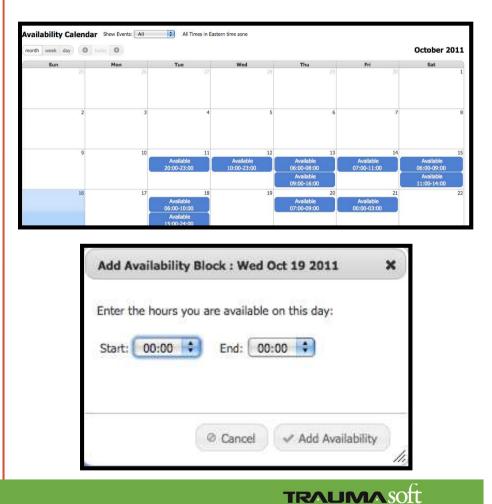

# Availability

- Managers can access a summary of their employees' availability through the "Employee Availability" report.
- The report can be found in the Management Portal by clicking on the Human Resources dropdown and then selecting Reports. The Employee Availability report is listed under the Schedule category.
- The report displays the weekly availability for all employees with the selected cost center. (Cost centers can be selected in the top right-hand corner of the screen.)

 Once selected, choose a start date and the number of weeks you would like to view and click "Go."

| Date: 10/16/2011 🛄 Number         | of Weeks: 🚺 😫 | Go          |             |             |             |             |     |
|-----------------------------------|---------------|-------------|-------------|-------------|-------------|-------------|-----|
| Week - 610/16 10/22               |               |             |             |             |             |             |     |
| Week of 10/16 - 10/22<br>Employee | Sun           | Mon         | Tue         | Wed         | Thur        | Fri         | Sat |
| Oosterlinck, Amy                  |               | 09:00-15:00 | 09:00-15:00 | 09:00-15:00 | 09:00-15:00 | 09:00-15:00 |     |
| Gordon, Michael                   |               |             |             |             |             |             |     |
| Roder, Jennifer                   |               |             |             |             |             |             |     |
| Morrison, Audree J.               |               |             |             |             |             |             |     |
| Dragt, Casey                      |               |             |             |             |             |             |     |
| Oosterlinck, Shawn                |               |             | 06:00-10:00 |             | 07:00-09:00 | 00:00-03:00 |     |

# Availability

Employee availability is added to the "Manage Assigned Schedule Entry" page either by clicking on "Availability" or as a column within the "Available Employees" link. This paged is used when editing or adding a shift within the Daily Worksheet.

|                                                      | Manage Assigned Schedule Entry                                                                                          |  |
|------------------------------------------------------|----------------------------------------------------------------------------------------------------|--|
|                                                      | ate: 10/16/2011 [Sun] Shift Profile: Dispatch 600 (2)<br>10/16/2011 06:00 Duration: 12:00 Qualification: Dispatcher:EMD |  |
| Schedule Item Type<br>Shift Profile<br>Qualification | e Dispatch 2<br>e Regular 🗘                                                                                             |  |
| Select Employee                                      | - Select Employee Info Available Employees Availability                                                                 |  |
| Start Time<br>Duration                               |                                                                                                    |  |
| Comments                                             | Notify Employee                                                                                                    |  |

**Availability:** a list of all employees and their availability for that day. You may select an employee by clicking on the employee's name.

| Employee        | Availability |
|-----------------|--------------|
| Allers,Grant    | 2            |
| Anders,Karen    | -            |
| Anderson, Andy  | -            |
| Arnold, Mallory | -            |

**Available Employees:** A list of employees starting with the most cost effective option. Availability for each employee has been added as the final column on the right.

| Employee         | Position  | Level   | M List | Sched<br>Hrs | Actual<br>Hours | РТ | FT | Availability |
|------------------|-----------|---------|--------|--------------|-----------------|----|----|--------------|
| Anders, Karen    | Paramedic | Level I |        | 0            | 0               |    | Y  |              |
| Anderson, Andy   | EMT       | Level I | Θ      | 0            | 0               |    | Y  |              |
| Austin, Sylvia   | Driver    | Driver  |        | 0            | 0               | Y  |    |              |
| Bailey, Lea      | Paramedic | Intro   |        | 0            | 0               |    | Y  |              |
| Baker, Christina | Driver    | Driver  |        | 0            | 0               | Y  |    | ſ            |

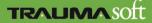